# . . . **Introduction au développement de jeu vidéo** GDE-101 - 14.05.2024

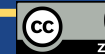

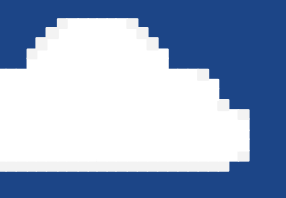

# L'audio

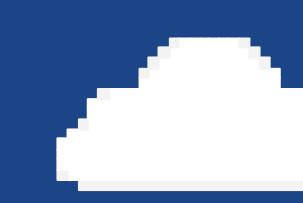

Blip blup

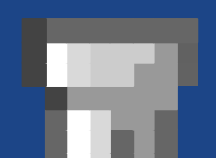

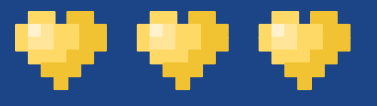

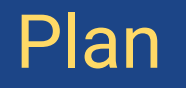

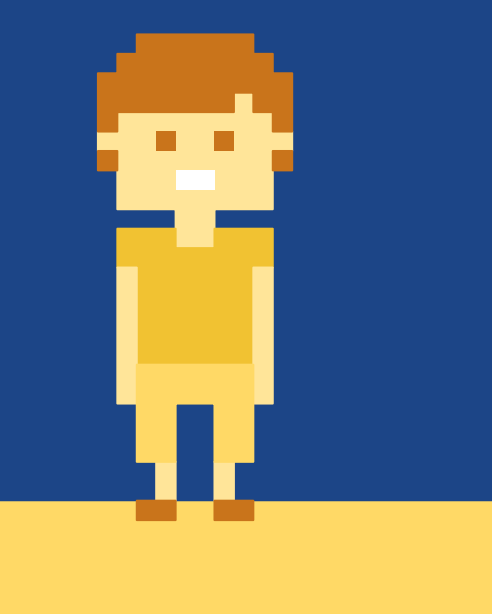

- Les trois types de sons du jeu vidéo
- Les types de fichiers
- Synthétiseurs et oscillateurs
- Les effets audio (SFX)
- Et dans PICO-8 ?

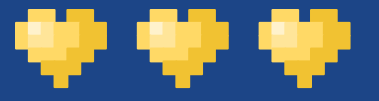

### Les trois types de sons

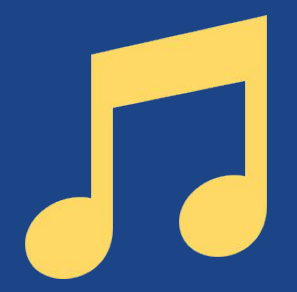

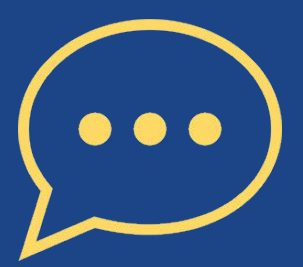

Les effets sonores (SFX)

Bruits, sons divers

Sert de feedback, de réaction à une action

Les musiques Musiques d'ambiance

Transmet des impressions, des émotions

**Court** 

Long et dynamique

Les dialogues Voix des personnages

Immersion, réalisme, cinématiques

Doivent être traduits

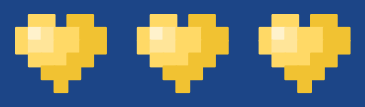

# Les types de fichier : Les formats audio

- Pleins de formats différents : MP3, WAV, FLAC, etc
	- Certains formats sont compressés, avec ou sans perte, d'autres non
- Code les vibrations sonores qui composent l'audio
- Cela indique *quel est* le son, mais pas comment le produire
- Permet de reproduire à l'identique un son, mais est très difficilement modifiable

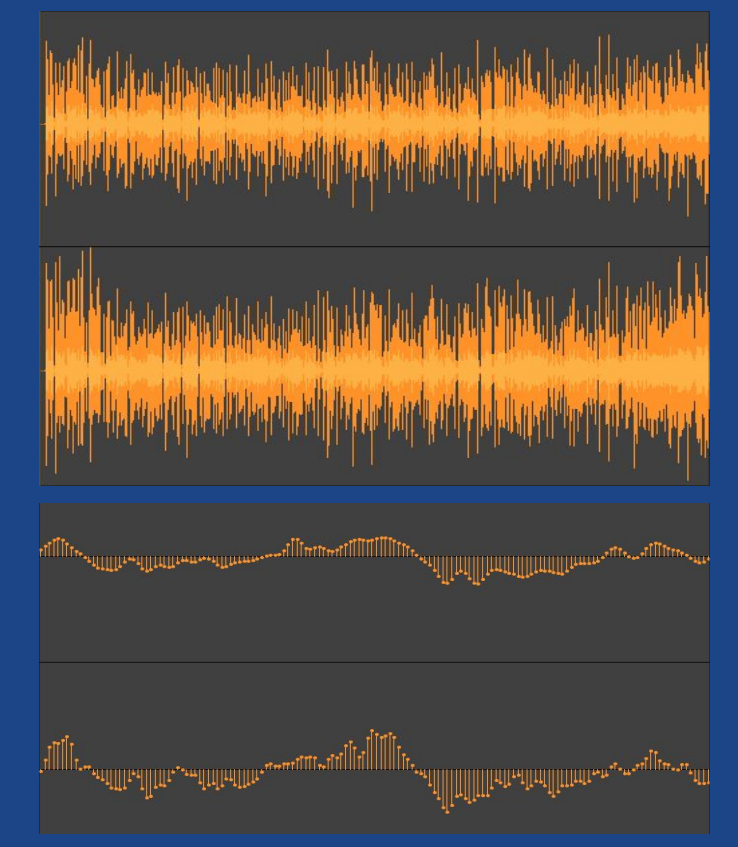

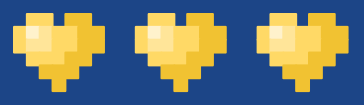

# Les types de fichier : Les formats d'instructions

- Le format le plus connu est le format MIDI
- Chaque note est codée avec
	- Sa hauteur (pitch)
	- Sa durée (duration)
	- Son volume (velocity)
	- Son timbre (channel)
- Cela indique *comment* produire un son, mais pas quel est le son
- Très pratique pour les instruments virtuels

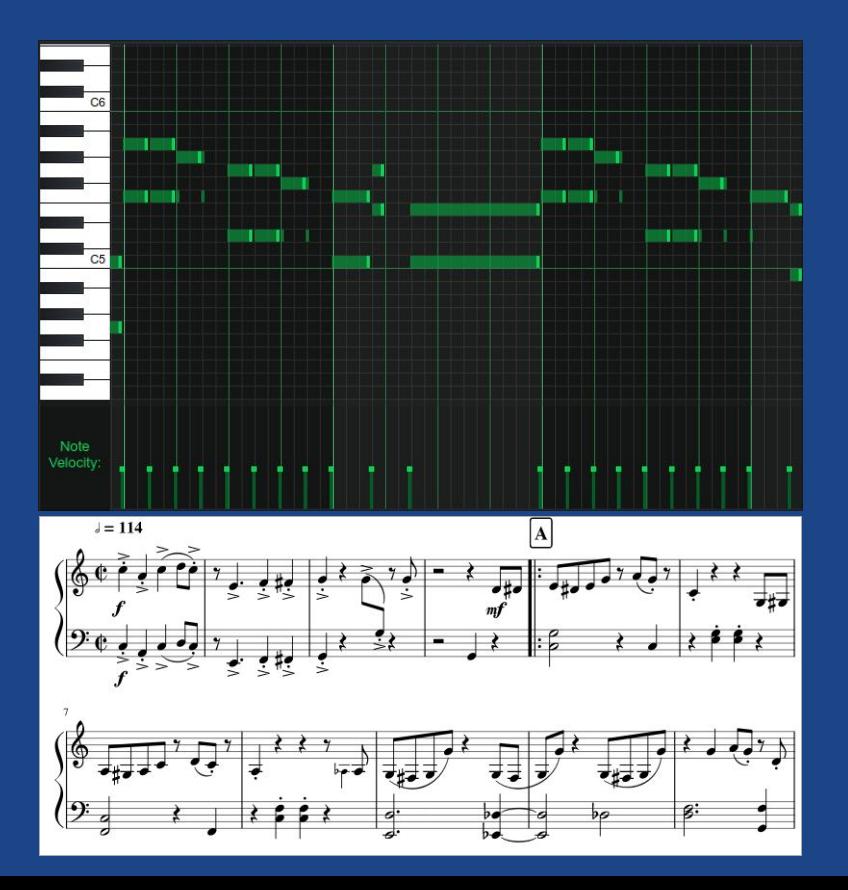

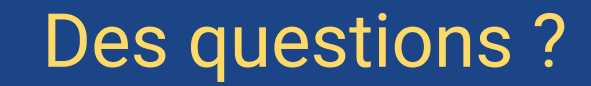

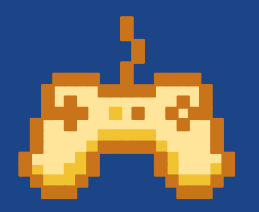

÷

₩

- en

Par écrit : canal #en-direct

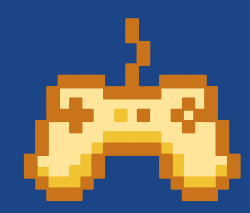

# **La production de sons**

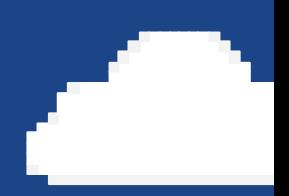

L'art du sound design

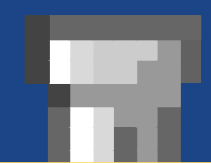

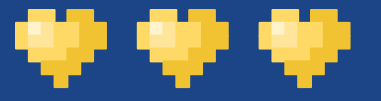

## La matière première

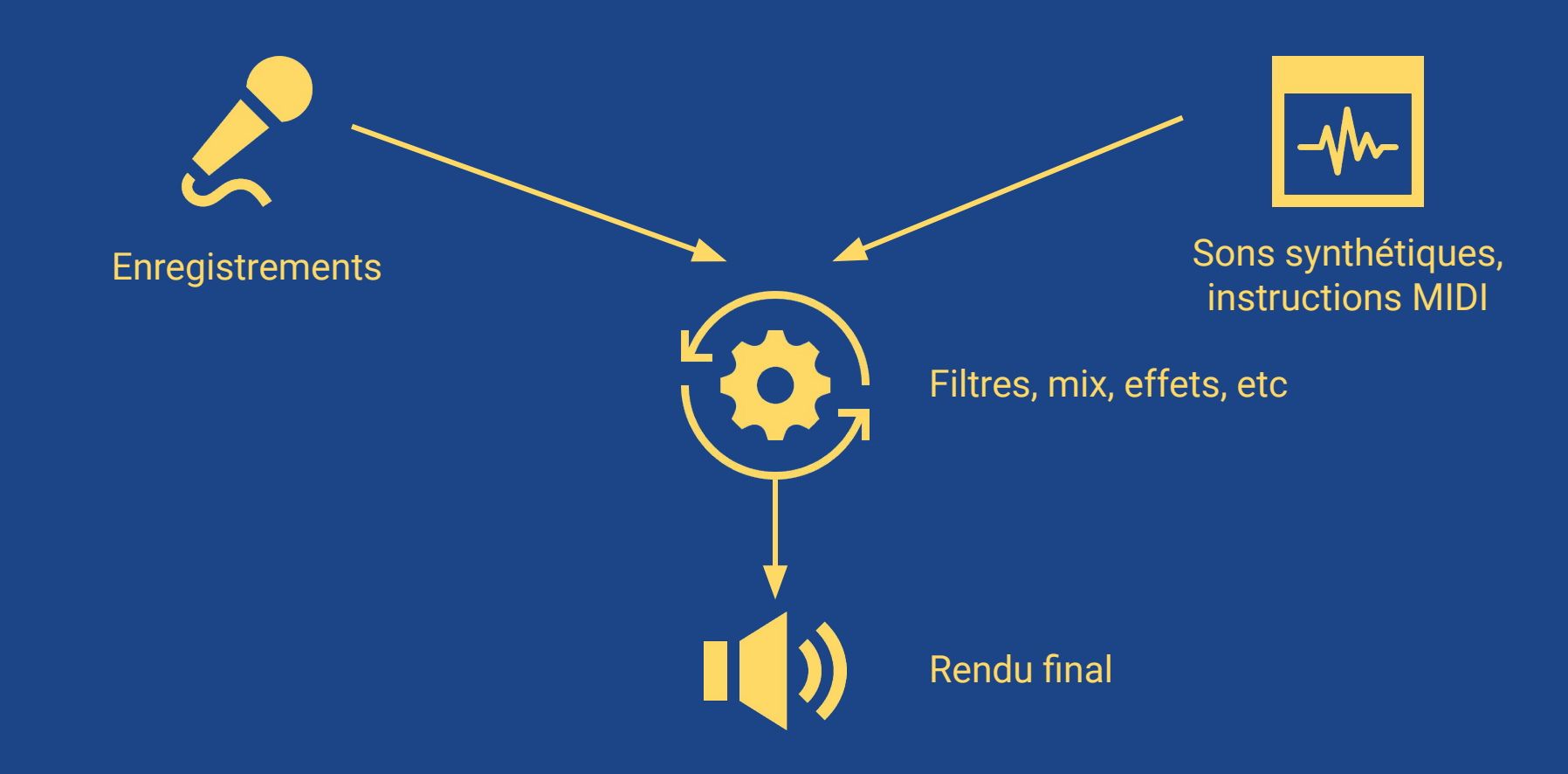

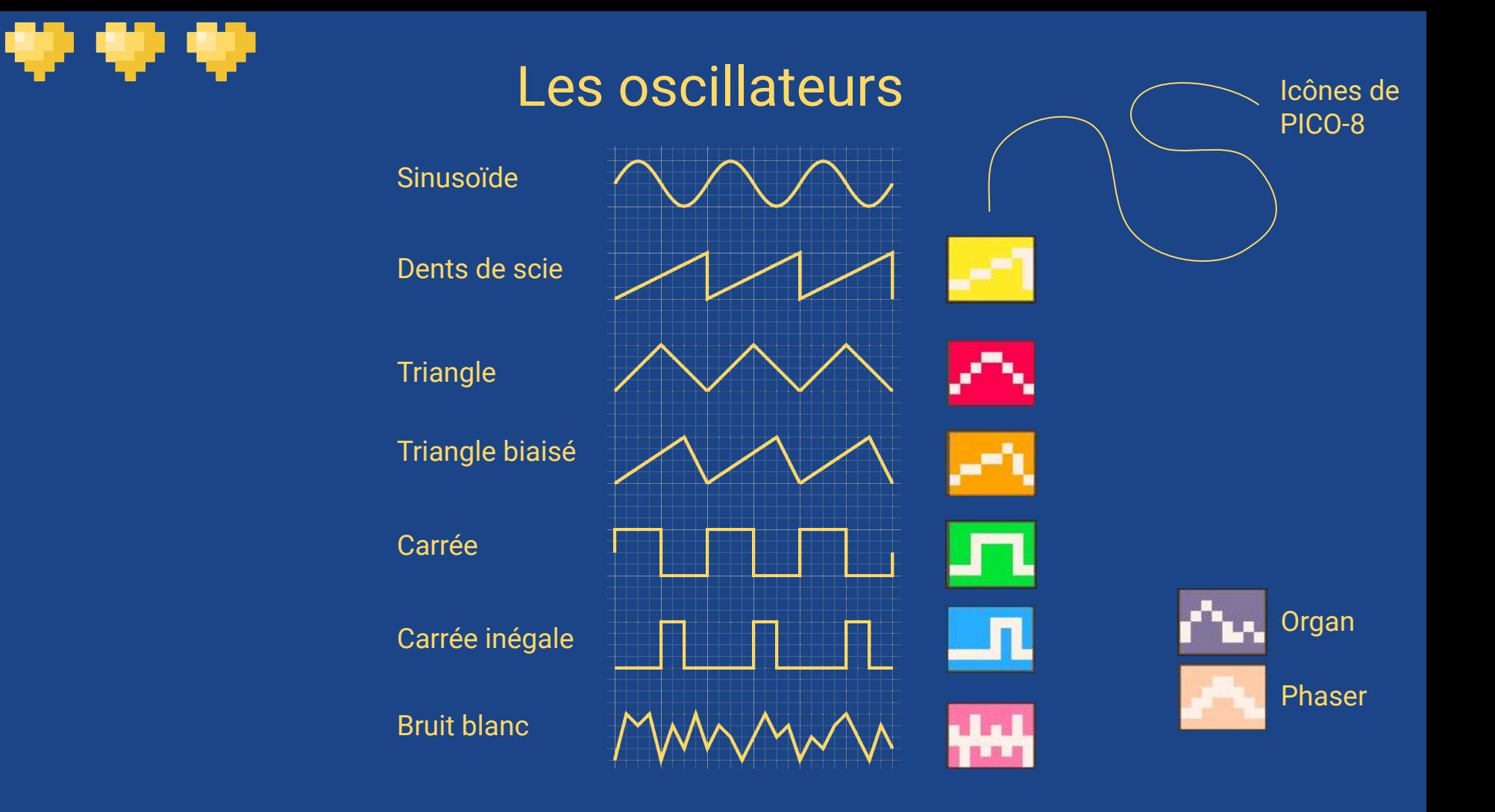

## Les synthétiseurs

÷.

÷

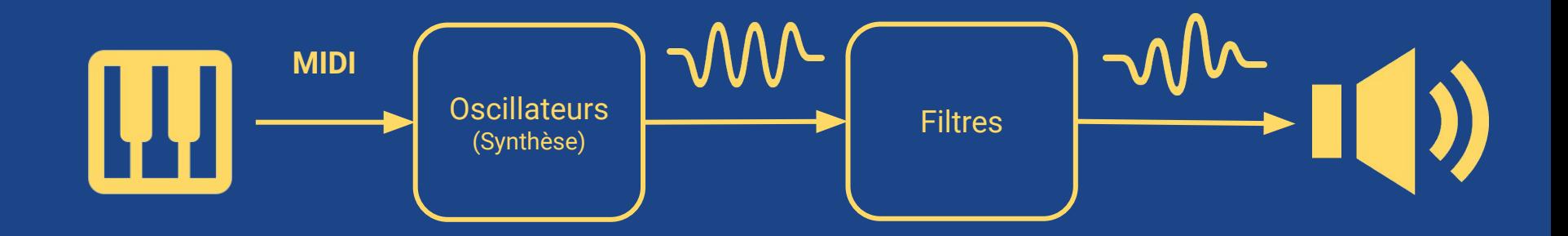

# Les synthétiseurs

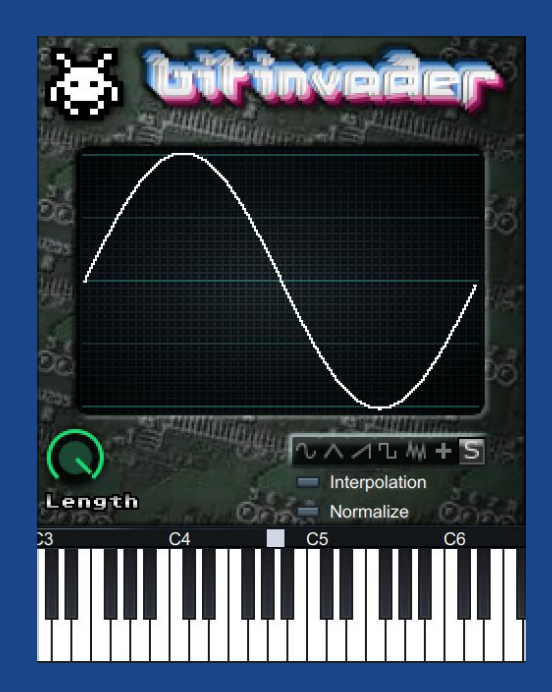

e n

Synthétiseur *bitinvader* du logiciel open source LMMS

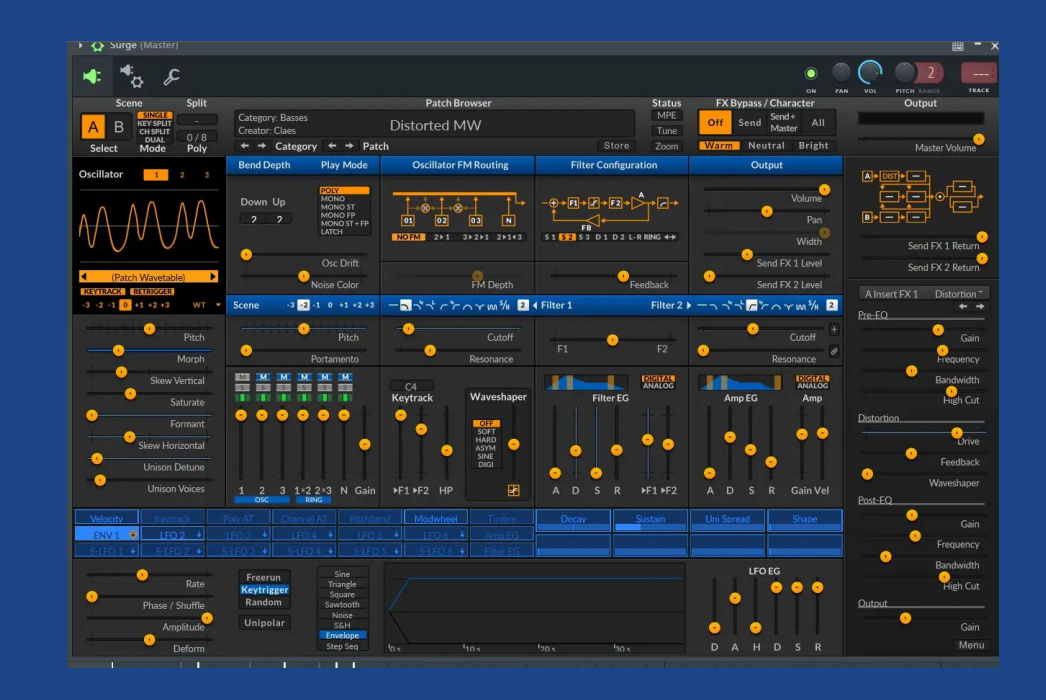

### Surge, synthétiseur open source

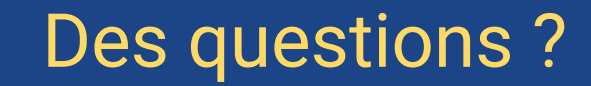

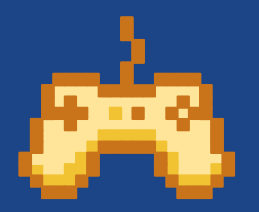

÷

₩

- en

Par écrit : canal #en-direct

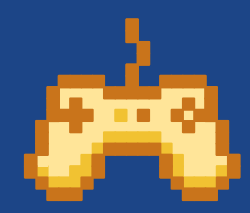

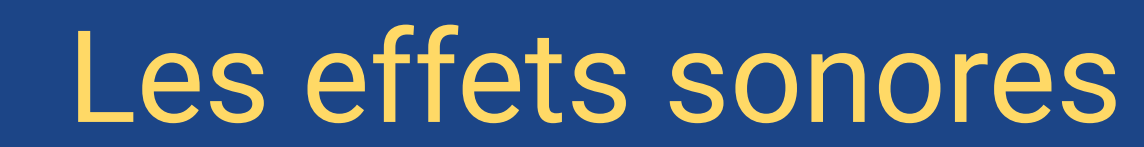

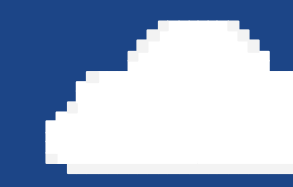

**Blup bloup** 

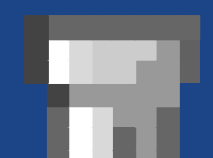

# Les effets sonores (SFX)

**SFX** 

Réalistes

Immersion, réalisme

Reproduisent les sons pour donner vie à une scène.

Attirer l'attention, communiquer une information

**Symboliques** (informatifs)

Guident la personne qui joue, complémentent les informations à l'écran

Impressionnistes

Communiquent une sensation, un ressenti

Apportent du contexte, des émotions qui n'apparaissent pas à l'écran.

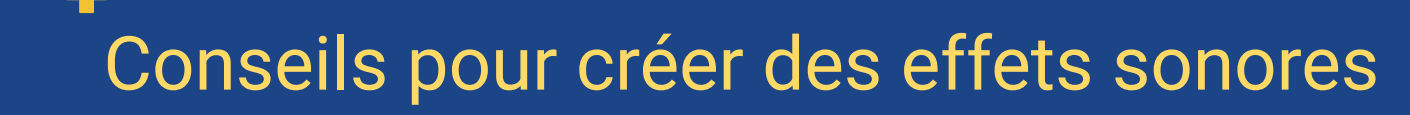

### Tenir compte du contexte

Les sons changent en fonction de l'environnement. Ils seront plus ou moins forts, avec plus ou moins d'écho, à une position définie.

Certaines personnes désactivent les sons des jeux. Il faut que le jeu soit compréhensible, même sans sons, ou que cela soit compris.

### Ils peuvent être désactivés Ne pas tout mettre en avant

L'art du sound design est de choisir ce qu'on n'entendra pas. Trop de sons seront stressants et le gameplay ne sera plus lisible.

Commencez par choisir si un son doit être joué ou non. Si oui, prenez quelque chose de simple pour comprendre le feeling et itérer.

L'audio doit servir le gameplay.

Chaque son doit apporter quelque chose au jeu.

### Commencer simple Europe Respecter le gameplay S'inspirer de ce qui existe

Lorsque vous jouez à des jeux, faites attention aux choix sonores qui ont été faits. Si vous êtes à court d'idées, cela est très utile.

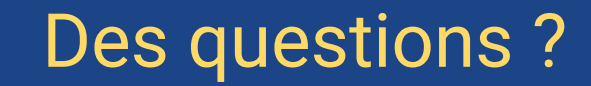

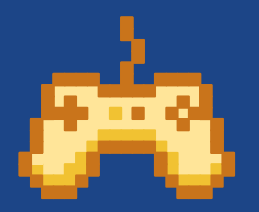

÷

₩

- en

Par écrit : canal #en-direct

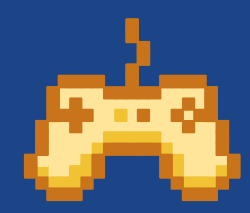

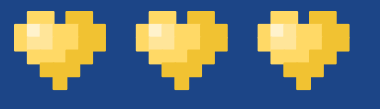

### Et dans PICO-8 ?

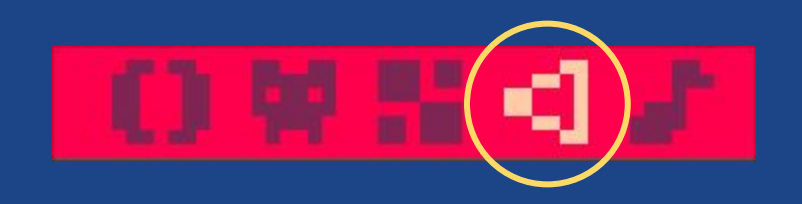

### PICO-8 possède 4 canaux audio.

Jusqu'à 4 sons / musiques peuvent être joués en même temps

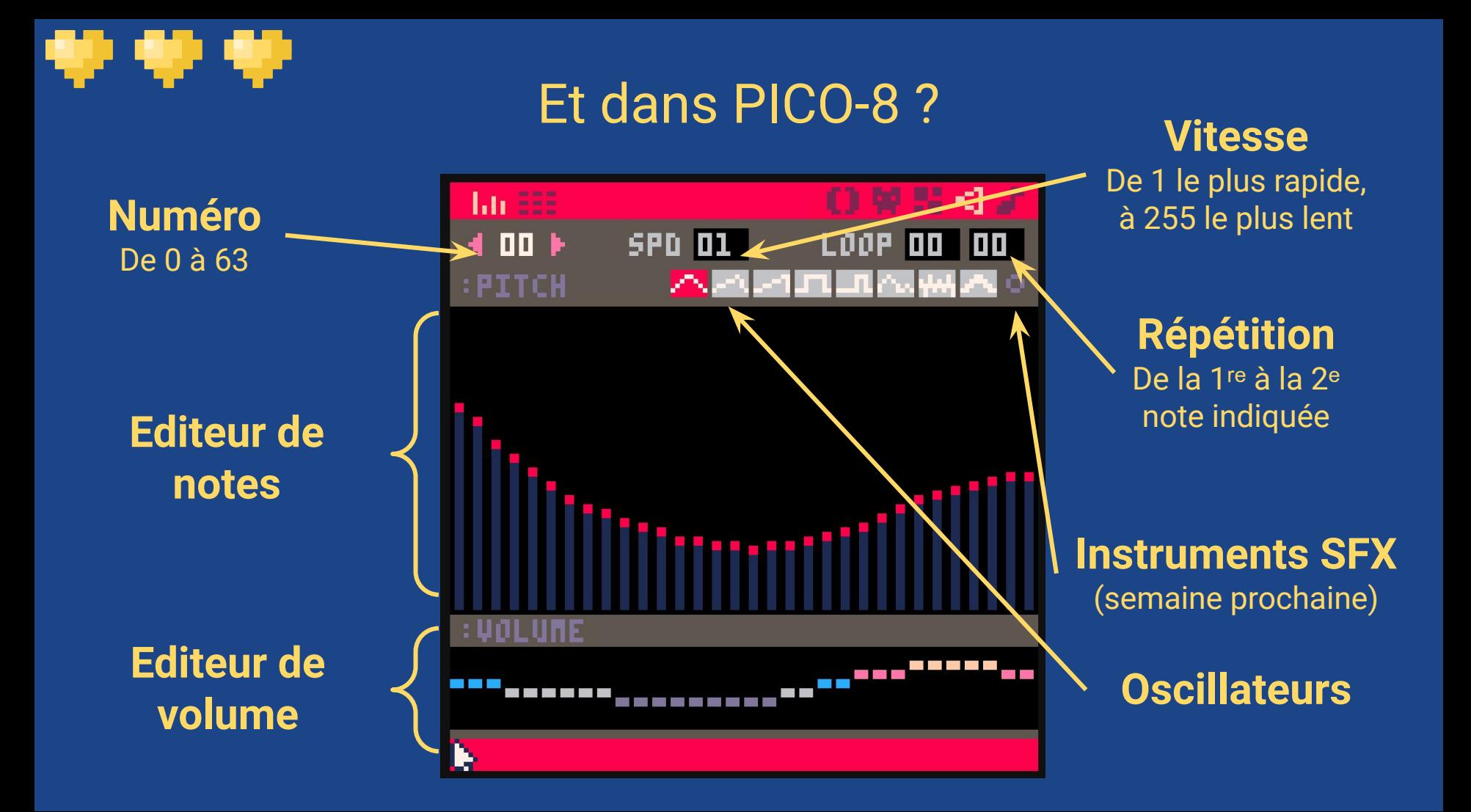

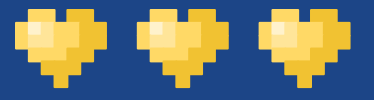

# Et dans PICO-8 ?

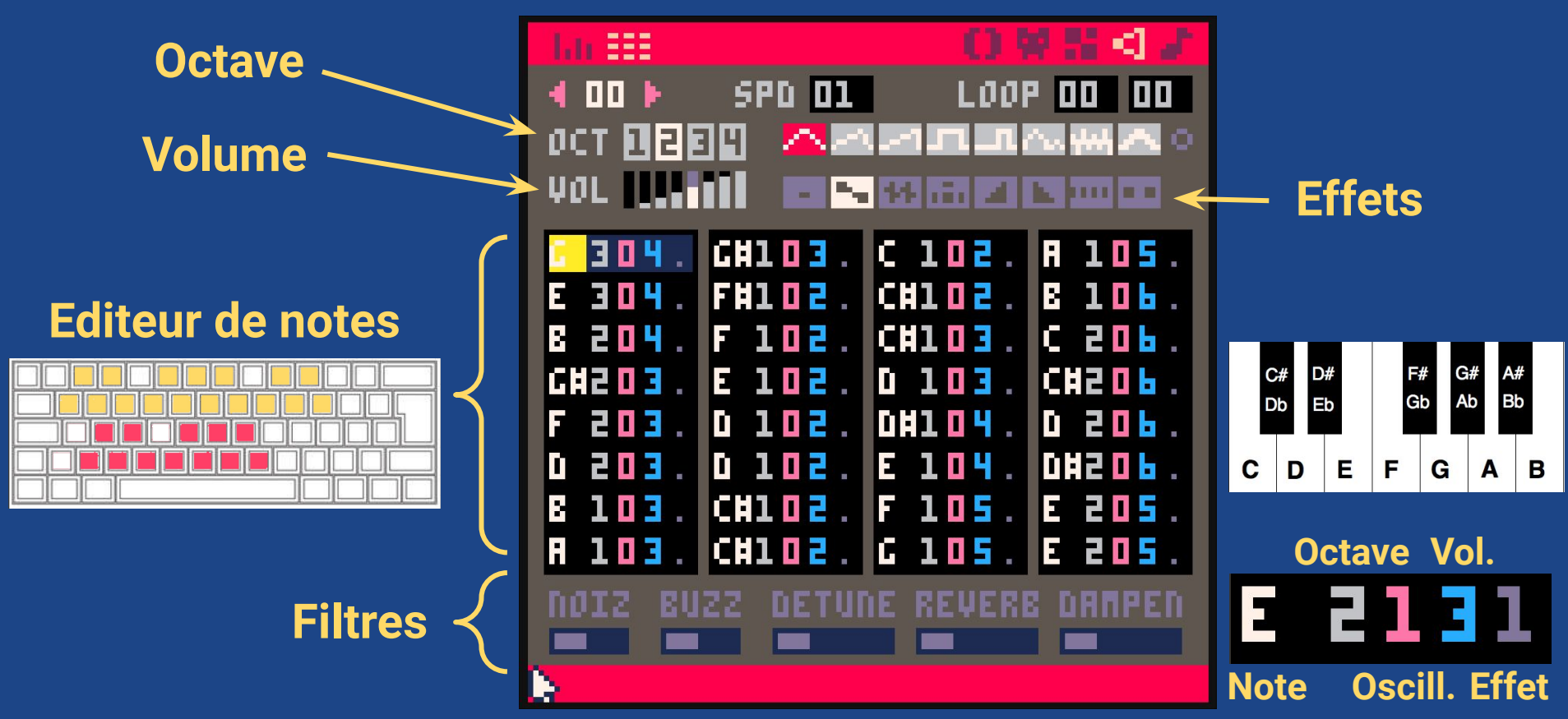

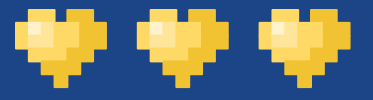

# Et dans PICO-8 ?

# sfx(n, [channel,] [offset,] [length])

- n : Le numéro du son à jouer (de 0 à 63)
	- -1 = arrête le channel indiqué
	- -2 = arrête de boucler le son
- channel : le channel à utiliser (de 0 à 3)  $-1$  = sélectionne le premier channel disponible -2 = arrêter le son
- offset : première note à jouer (de 0 à 31) length : nombre de notes à jouer (de 0 à 31)

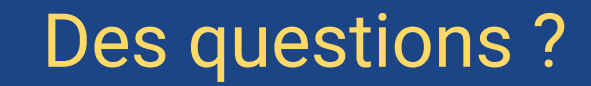

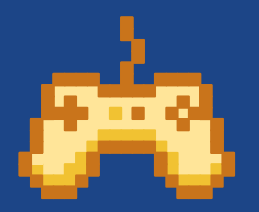

÷

₩

- en

Par écrit : canal #en-direct

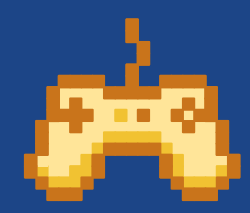